### hp 9s

## **Scientific Calculator**

#### **General Operations**

#### **Power Supply**

# On or Off

To turn the calculator on, press [ON/C].

To turn the calculator off, press [2ndF] [OFF].

#### Auto power-off function

The calculator automatically turns off if it has not been used for approximately 9 minutes. Power can be restored by pressing the [ON/C] key again. Memory contents and the current mode setting (STAT, DEG, CPLX, Base-n,etc) are retained when you turn off the power and when the calculator automatically turns off.

Battery replacement The calculator is powered by two alkaline button batteries (GP76A or LR44). If the display becomes dim and difficult to read, the batteries

3. Replace the battery cover and press [ON/C] to turn on the power

To replace the batteries:

- 1. Slide the battery cover off and remove the old batteries.
- 2. Insert new batteries, with positive polarity facing outward

#### The keyboard Most of the keys can perform two functions.

should be replaced as soon as possible.

#### 2nd function 1st function --sin

These are functions that are executed when you press a key without first pressing [ 2ndF ]. The function performed is indicated by the label on the key.

#### 2nd functions

1st functions

These are functions that are executed when you press a key after first pressing [ 2ndF ]. The function performed is indicated by the label above the key.

When you press [ 2ndF ], the **2ndF** indicator appears in the display to indicate that you will be selecting the second function of the next key you press. If you press [ 2ndF ] by mistake, simply press [ 2ndF ] again to remove the 2ndF indicator

Note: [ A ], [ B ], [ C ], [ D ], [ E ], [ F ] are 1st functions in HEX mode

#### **Display Symbols**

The following symbols, shown on the display, indicate the status of the calculator

| DEG or RAD or GRAD: degrees, radians or grads angular unit |                         |      |                      |  |  |  |
|------------------------------------------------------------|-------------------------|------|----------------------|--|--|--|
| M A value is in memory CPLX Complex number m               |                         |      |                      |  |  |  |
| E                                                          | Overflow or error       | STAT | Statistical mode     |  |  |  |
| -                                                          | Minus                   | 2ndF | [2ndF] key pressed   |  |  |  |
| ()                                                         | Parentheses calculation | CP   | Precision capability |  |  |  |
| BIN                                                        | Binary mode             | CPK  | Process capability   |  |  |  |
| OCT                                                        | Octal mode              | σ    | Deviation            |  |  |  |
| HEX                                                        | Hexadecimal mode        | USL  | Setting upper limit  |  |  |  |
| ED                                                         | Edit mode               | LSL  | Setting lower limit  |  |  |  |
| HYP                                                        | Hyperbolic mode         |      |                      |  |  |  |
|                                                            |                         |      |                      |  |  |  |

#### **Display Formats**

The calculator can display numbers in four formats: floating point, fixed point, scientific, and engineering.

#### Floating point format

The floating point format displays numbers in decimal form, using up to 10 digits. Any trailing zeros are truncated.

If the result of a calculation is too large to be represented by 10 digits the display automatically switches to scientific format. If the result of a later calculation is small enough to be displayed in less than 10 digits. the calculator returns to floating point format.

To set the display to floating point display format

1. Press [ 2ndF ] [ FIX ] [ • ]

#### 0. Fixed point format The fixed point, scientific, and engineering formats use a fixed

number of decimal places to display numbers. If more than the specified number of decimal places is keyed, the entry will be rounded to the correct number of decimal places.

Ex. 1: Fix the display at 2 decimal places, then key in  $3.256\,$ 

| 1. | Press [ 2ndF ] [ FIX ] 2                                                                            | DEG | 0.00 |  |  |
|----|----------------------------------------------------------------------------------------------------|-----|------|--|--|
| 2. | Key in 3.256 [ENTER]                                                                                | DEG | 3.26 |  |  |
|    | fewer than the set number of decimal places is keyed, the entry will be padded with trailing zeros. |     |      |  |  |

Ex. 2: Fix the display at 4 decimal places, then key in 4.23

| 1.                | Press [ 2ndF ] [ FIX ] 4 | DEG | 0.0000 |  |  |  |
|-------------------|--------------------------|-----|--------|--|--|--|
| 2.                | Key in 4.23 [ENTER]      | DEG | 4.2300 |  |  |  |
| Scientific format |                          |     |        |  |  |  |
|                   |                          |     | 05     |  |  |  |

#### In scientific format, the number 891500 is shown as $8.915 \times 10^{-05}$ , where 8.915 is the mantissa and 5 is the exponent of 10.

Ex. 3: To display 7132 × 125 in scientific format:

891500. 1. Key in 7132 [ x ] 125 [ENTER] 8.915 2. Press [ F ↔ E ]

You can convert an entry to scientific notation by pressing [EXP] after entering the mantissa.

Ex. 4: Key the number 4.82296 × 10 5

4.82296 1. Key in 4.82296 [ EXP ] 5

# Engineering format

Engineering format is similar to scientific format, except that the mantissa can have up to three digits to the left of the decimal and the exponent is always a multiple of three. This is useful if you have to

| onv   | onvert units that are based on multiples of 10 3. |     |                       |  |  |  |
|-------|---------------------------------------------------|-----|-----------------------|--|--|--|
| X. :  | c. 5: Convert 15V to 15000mV (V = Volts)          |     |                       |  |  |  |
| 1.    | Key in 15                                         | DEG | 15.                   |  |  |  |
| 2.    | Press [ ENG ] twice.                              | DEG | 15000. <sup>-03</sup> |  |  |  |
| Ex. ( | 6: Convert 15V to 0.015KV (V = Volts)             | •   |                       |  |  |  |
| 1.    | Key in 15                                         | DEG | 15.                   |  |  |  |
| 2.    | Press [ 2ndF ] [ ← ] [ 2ndF ] [ ← ]               | DEG | 0.015 03              |  |  |  |
|       |                                                   |     |                       |  |  |  |

# **Order of Operations**

Each calculation is performed in the following order of precedence:

- Operations in parentheses.
- 2. Functions that require pressing the function key before entering a value, for example, [ DATA ] in statistics mode, and [ EXP ].
- Functions that require values to be entered before pressing the function key, for example,  $\cos$ ,  $\sin$ ,  $\tan$ ,  $\cos$ ,  $\sin$ ,  $\tan$ ,  $\tan$ ,  $\log$ ,  $\ln$ ,  $x^2$ ,  $x^{-1}$ ,  $\sqrt{\phantom{a}}$ ,  $\pi$ ,  $\sqrt{\phantom{a}}$ , x,  $\sqrt{\phantom{a}}$ ,  $\sqrt{\phantom{a}}$ , conversion functions.
- 4. Fractions
- 5. +/-6. x <sup>y</sup>, <sup>x</sup>√
- 7. nPr, nCr
- 8. ×, ÷
- 9. +, -

# Corrections

If you have made a mistake when entering a number and you have not yet pressed an arithmetic operator key, just press [ CE ] to clear the last entry. You can then input the desired number again. Alternatively, you can delete digits one at a time by pressing the backspace key: [  $00\rightarrow0$  ].

- Ex. 7: Change 12385 to 789
- 1. Key in 12385
- 2. Press [ CE ] 789

2. Press [ 00→0 ] twice.

789

Ex. 8: Change 12385 to 123 1. Key in 12385 123.

In a series of calculations, you can correct errors in intermediate results by pressing [ON/C]. This clears the calculation without clearing

If you press the wrong arithmetic operation key, just press [ CE ] and then the correct arithmetic key.

the previously displayed value

|               | 123 [ + ] 456 [ENTER] | DEG | 579.00 |
|---------------|-----------------------|-----|--------|
| 123 + 456 = ? | [ 2ndF ] [ X↔Y ]      | DEG | 456.00 |
|               | [ 2ndF ] [ X↔Y ]      | DEG | 579.00 |

# **Accuracy and Capacity**

Accuracy: ±1 in the 10th digit.

**Capacity:** In general, calculations can be displayed as a mantissa of up to 10 digits, a 10-digit mantissa together with a 2-digit exponent up to 10  $^{\pm99}$ , or as an integer between –9999999999 and 9999999999.

Numbers used as input to a particular function must be within the allowable range for that function (as set out in the following table)

| Functions                                         | Allowable input range                                                                                                    |
|---------------------------------------------------|----------------------------------------------------------------------------------------------------|
| sin x, cos x, tan x                               | Deg:   x   < 4.5 × 10 <sup>10</sup> deg                                                                                                    |
|                                                   | Rad: $ x  < 2.5 \times 10^{8} \pi \text{ rad}$                                                                                                    |
|                                                   | Grad:   x   < 5 × 10 10 grad                                                                                                    |
|                                                   | Also, for tan x:<br>Deg: $ x  \neq 90 (2n + 1)$                                                                                                    |
|                                                   | Rad: $ x  \neq \frac{\pi}{2}(2n+1)$                                                                                                    |
|                                                   |                                                                                                    |
|                                                   | Grad:   x   ≠ 100 (2n +1)                                                                                                    |
| sin <sup>-1</sup> x, cos <sup>-1</sup> x          | where $n$ is an integer. $ x  \leq 1$                                                                                                    |
|                                                   | ' '                                                                                                    |
| tan <sup>-1</sup> x                               | x   < 1 × 10 <sup>100</sup>                                                                                                    |
| sinh x, cosh x                                    | x   ≤ 230.2585092                                                                                                    |
| tanh x                                            | x   < 1 × 10 <sup>100</sup>                                                                                                    |
| sinh <sup>-1</sup> x                              | x   < 5 × 10 <sup>99</sup>                                                                                                    |
| cosh <sup>-1</sup> x                              | $1 \le x < 5 \times 10^{99}$                                                                                                    |
| tanh <sup>-1</sup> x                              | x   < 1                                                                                                    |
| log x, ln x                                       | $1 \times 10^{-99} \le x < 1 \times 10^{100}$                                                                                                    |
| 10 <sup>x</sup>                                   | $-1 \times 10^{-100} \le x < 1 \times 10^{-100}$                                                                                                    |
| e <sup>x</sup>                                    | $-1 \times 10^{-100} < x \le 100^{-100}$                                                                                                    |
| <u>√x</u>                                         | $0 \le x < 1 \times 10^{100}$                                                                                                    |
| x <sup>2</sup>                                    | x   < 1 × 10 <sup>50</sup>                                                                                                    |
| x <sup>-1</sup>                                   | $ x  < 1 \times 10^{100}, X \neq 0$                                                                                                    |
|                                                   | x   <1 × 10 <sup>100</sup>                                                                                                    |
| X!                                                | $0 \le x \le 69$ , where x is an integer.                                                                                                    |
| R→P                                               | $\sqrt{x^2 + y^2} < 1 \times 10^{100}$                                                                                                    |
| P→R                                               | $0 \le r < 1 \times 10^{100}$                                                                                                    |
|                                                   | Deg : $\mid \theta \mid$ <4.5 × 10 <sup>10</sup> deg                                                                                                    |
|                                                   | Rad: $ \theta  < 2.5 \times 10^{-8} \pi \text{ rad}$                                                                                                    |
|                                                   | Grad : $\mid \theta \mid < 5 \times 10^{10}$ grad<br>Also, for tan x:                                                                                                    |
|                                                   | Deg: $\mid \theta \mid \neq 90 \text{ (2n+1)}$                                                                                                    |
|                                                   | Rad: $\mid \theta \mid \neq \frac{\pi}{2}$ (2n+1)                                                                                                    |
|                                                   | Grad: $\mid \theta \mid \neq 100 \text{ (2n+1)}$                                                                                                    |
|                                                   | where n is an integer.                                                                                                    |
| →o;n                                              | $\mid$ DD $\mid$ , MM, SS.SS $<$ 1 × 10 $^{100}$ ,                                                                                                    |
|                                                   | 0 ≤ MM, SS.SS                                                                                                    |
| 0,,,→                                             | x   < 1 × 10 <sup>100</sup>                                                                                                    |
| x <sup>y</sup>                                    | $x > 0 : -1 \times 10^{100} < y \log x < 100$                                                                                                    |
|                                                   | x = 0 : y > 0<br>$x < 0 : y = n \cdot 1/(2n+1)$                                                                                                    |
|                                                   | x < 0: $y = n$ , $1/(2n+1)where n is an integer$                                                                                                    |
|                                                   | but $-1 \times 10^{100} < \frac{1}{100} \log  x  = 100$                                                                                                    |
| x\ <del>\\\\\\\\\\\\\\\\\\\\\\\\\\\\\\\\\\\</del> | У                                                                                                    |
| ∜Y                                                | $y > 0$ : $x \neq 0$ , $-1 \times 10^{100} < \frac{1}{x} \log y < 100$                                                                                                    |
|                                                   | y = 0 : x > 0                                                                                                    |
|                                                   | y < 0 : x =2n+1, l/n                                                                                                    |
|                                                   | where <i>n</i> is an integer other than 0                                                                                                    |
| -                                                 | but $-1 \times 10^{100} < \frac{1}{x} \log  y  100$                                                                                                    |
| a <sup>b</sup> /c                                 | Input: The integer, numerator, denominator<br>and fraction symbols must in total be no                                                                                                    |
|                                                   | more than 10 digits.  Result: Displayed as a fraction when the                                                                                                    |
|                                                   | integer, numerator and denominator are each less than 1 × 10 <sup>10</sup> .                                                                                                    |
| nPr, nCr                                          | each less than $1 \times 10^{10}$ .<br>$0 \le r \le n$ , $n \le 9999999999999999999999999999999999$                                                                                                    |
| STAT                                              | $ x  < 1 \times 10^{50},  \Sigma x  < 1 \times 10^{100}$                                                                                                    |
|                                                   | $0 \le  \sum x^2  < 1 \times 10^{100}$ ; n, r are integer                                                                                                    |
|                                                   | $\overline{x}$ : n $\neq$ 0, S: n $>$ 1, $\sigma$ : n $>$ 0<br>Range = 1 ~ r, 1 $\leq$ n $\leq$ r, 80 $\leq$ r $\leq$ 20400                                                                                                    |
| →DEC                                              | $0 \le X \le 99999999999999999999999999999999$                                                                                                    |
|                                                   | -999999999999999999999999999999999999                                                                                                    |
|                                                   | $0 \le X \le 01111111111111111111111111111111$                                                                                                    |
| →BIN                                              | I nositive)                                                                                                    |
| →BIN                                              | positive)                                                                                                    |
| →BIN                                              | $10000000000 \le X \le 11111111111$                                                                                                    |
| →BIN →OCT                                         | $\begin{array}{cccccccccccccccccccccccccccccccccccc$                                                                                                    |
|                                                   | $\begin{array}{cccccccccccccccccccccccccccccccccccc$                                                                                                    |
|                                                   | $\begin{array}{ll} 10000000000 \leq X \leq 11111111111 \\ \text{(for negative)} \\ 0 \leq X \leq 3777777777 \text{ (for zero or positive)} \end{array}$                                                                                                    |
|                                                   | $\begin{array}{lll} 1000000000 & \leq X \leq & 1111111111 \\ & (\text{for negative}) \\ 0 & \leq X \leq & 3777777777 \\ & (\text{for zero or positive}) \\ & 4000000000 \leq X \leq & 7777777777 \\ & (\text{for negative}) \\ 0 & \leq X \leq & 2540\text{BE3FF} \\ & (\text{for zero or positive}) \\ \end{array}$ |
| →OCT                                              | $\begin{array}{lll} 1000000000 & \leq X \leq & 1111111111 \\ \text{(for negative)} \\ 0 & \leq X \leq & 3777777777 \\ \text{(for zero or positive)} \\ 4000000000 & \leq X \leq & 7777777777 \\ \text{(for negative)} \end{array}$                                                                                   |

#### Overflow and Error Conditions The symbol E appears when any of the following conditions occur.

Press I ON/C 1 to remove the overflow or error indicator. When you attempt to perform a function calculation with a number

- When you attempt to divide a number by 0.
- outside the allowable input range. When you have pressed the [ ( ] key more than 15 times in a
- single expression.

When there are more than six pending operations. If the calculator becomes locked and pressing keys has no effect

# in the calculator becomes locked and pressing keys has no effect, press [M+] and [ENG] at the same time. This unlocks the calculator and returns all settings to their default values. **Basic Calculations**

The following examples of basic calculations assume that your calculator is in decimal base and with floating point display

#### **Mixed Arithmetic Calculations**

| 1 + 2 × 3 = ? | 1 [ + ] 2 [ × ] 3 [ENTER]   | DEG 7   |   |
|---------------|-----------------------------|---------|---|
| -35+8 ÷2=?    | 3.5 [ +/- ] [ + ] 8 [ ÷ ] 2 | DEG 0.5 | 5 |
| 0.0 1 0 12 1  | [ENTER]                     |         |   |

#### Parentheses Calculations

Operations inside parentheses are always executed first. You can specify up to 15 levels of parentheses in a single calculation. When you enter the first parenthesis, the () indicator appears on the display and remains until each opening parenthesis has a corresponding closing parenthesis.

| (5-2 × 1.5 ) × 3<br>+ 0.8 × (- 4 )<br>= ? | [(]5[-]2[×]1.5[)][×]3<br>[+]0.8[×]4[+/-][ENTER] | DEG | 2.8  |
|-------------------------------------------|-------------------------------------------------|-----|------|
| 2 × (7 + 6 × (5<br>+ 4)) = ?              | 2[×][(]7[+]6[×][(]5<br>[+]4[ENTER]              | DEG | 122. |

Note: It is not necessary to press [ ) ] before [ENTER].

#### Repeating a Calculation

You can repeat the last number entered, or the last operation executed, by pressing [ENTER].

3 [ × ] [ENTER]

[ENTER

### Repeating the last number

 $3 \times 3 \times 3 = ?$ 

| $3 \times 3 \times 3 \times 3 = ?$ | [ENTER]                                 | DEG | 81.   |  |  |  |
|------------------------------------|-----------------------------------------|-----|-------|--|--|--|
| Repeating the last                 | Repeating the last arithmetic operation |     |       |  |  |  |
| 321 + 357 = ?                      | 321 [ + ] 357 [ENTER]                   | DEG | 678.  |  |  |  |
| 654 + 357 = ?                      | 654 [ENTER]                             | DEG | 1011. |  |  |  |
| 579 – 159 = ?                      | 579 [ - ] 159 [ENTER]                   | DEG | 420.  |  |  |  |
| 456 – 159 = ?                      | 456 [ENTER]                             | DEG | 297.  |  |  |  |
| 18 × 45 = ?                        | 3 [ × ] 6 [ × ] 45 [ENTER]              | DEG | 810.  |  |  |  |
| 18 × 23 = ?                        | 23 [ENTER]                              | DEG | 414.  |  |  |  |
| $18 \times (0.5 \times 10^2) = ?$  | 0.5 [ EXP ] 2 [ENTER]                   | DEG | 900.  |  |  |  |
| 96 ÷ 8 = ?                         | 96 [ ÷ ] 8 [ENTER]                      | DEG | 12.   |  |  |  |
| 75 ÷ 8 = ?                         | 75 [ENTER]                              | DEG | 9.375 |  |  |  |
| $(1.2x10^2) \div 8 = ?$            | 1.2 [ EXP ] 2 [ENTER]                   | DEG | 15.   |  |  |  |

## Percentage Calculations

| orcontago carcalationo     |                                        |     |      |  |
|----------------------------|----------------------------------------|-----|------|--|
| 30% of 120 = ?             | 120 [ × ] 30 [ 2ndF ] [ % ]<br>[ENTER] | DEG | 36.  |  |
| 70% of 120 = ?             | 70 [ 2ndF ] [ % ] [ENTER]              | DEG | 84.  |  |
| 88 is 55% of what number?  | 88 [ ÷ ] 55 [ 2ndF ] [ % ]<br>[ENTER]  | DEG | 160. |  |
| 30% mark up of<br>120 = ?  | 120 [ + ] 30 [ 2ndF ] [ % ]<br>[ENTER] | DEG | 156. |  |
| 30% discount of<br>120 = ? | 120 [ – ] 30 [ 2ndF ] [ % ]<br>[ENTER] | DEG | 84.  |  |

#### **Memory Calculations**

- The **M** indicator appears when a number is stored in memory.
- Recalling from memory does not delete the contents of memory.
- The memory is not available when you are in statistics mode. To copy the displayed number to memory, press [  $X\rightarrow M$  ].
- To clear the memory, press [ 0 ] [  $X \rightarrow M$  ], or [ CE ] [  $X \rightarrow M$  ], in that order.

|                    | [CE][X→M]                 |   | DEG | 0.  |
|--------------------|---------------------------|---|-----|-----|
| 3 × 5              | 3[×]5[M+]                 | М | DEG | 15. |
| + 56 ÷ 7           | 56 [ ÷ ] 7 [ M+ ]         | М | DEG | 8.  |
| $+74 - 8 \times 7$ | 74 [ – ] 8 [ × ] 7 [ M+ ] | М | DEG | 18. |
| Total = ?          | [MR]                      | М | DEG | 41. |
|                    | 0 [ X→M ]                 |   | DEG | 0.  |

## **Common Math Calculations**

The following example calculations assume that your display is fixed at 2 decimal places.

## Reciprocal, Factorial

| $\frac{1}{1.25}$ = ?                    | $1.25 [2ndF][x^{-1}][ENTER]$                                     | DEG   | 0.80   |  |  |  |
|-----------------------------------------|------------------------------------------------------------------|-------|--------|--|--|--|
| 5! = ?                                  | 5 [ 2ndF ] [ x! ] [ENTER]                                        | DEG   | 120.00 |  |  |  |
| Square, Square Ro                       | ot, Cube Root, Power, Other F                                    | Roots |        |  |  |  |
| $2^{2} + 3^{4} = ?$                     | 2[x <sup>2</sup> ][+]3[x <sup>y</sup> ]4[ENTER]                  | DEG   | 85.00  |  |  |  |
| $5 \times \sqrt[3]{27} + \sqrt{34} = ?$ | 5 [ × ] 27 [ 2ndF ] [ <sup>3</sup> √ ] [ + ]<br>34 [ √ ] [ENTER] | DEG   | 20.83  |  |  |  |
| <del>9</del> √72 = ?                    | 72 [ 2ndF ] [ <sup>X</sup> √ ] 9 [ENTER]                         | DEG   | 1.61   |  |  |  |
| Logarithms and Antilogarithms           |                                                                  |       |        |  |  |  |
| In7 + log100 = ?                        | 7 [ In ] [ + ] 100 [ log ] [ENTER]                               | DEG   | 3.95   |  |  |  |

2 [ 2ndF ] [ 10 \*] [ENTER]

#### 5 [ 2ndF ] [ e <sup>x</sup> ] [ – ] 2 [+/–] [ 2ndF ] [ e <sup>x</sup> ] [ENTER] $e^{5} - e^{-2} = ?$ Fraction calculations

 $10^{2} = ?$ 

Fractions are displayed as follows

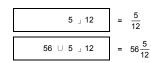

Note: The display is truncated if the integer, numerator, denominator and fraction symbols together are more than 10 digits

Press [ 2ndF ] [ $\rightarrow$ d/c ] to convert the displayed value to an improper

| $\frac{2}{3} + 7\frac{3}{5}$ $= 8\frac{4}{12}$ | 2 [ a <sup>b</sup> /c ] 3 [ + ] 7 [ a <sup>b</sup> /c ] 3<br>[ a <sup>b</sup> /c ] 5 [ENTER] | DEG | 8∪ 4 」15 |
|------------------------------------------------|----------------------------------------------------------------------------------------------|-----|----------|
| $= \frac{15}{124} = \frac{124}{15}$            | [ 2ndF ] [→d/c ]                                                                             | DEG | 124 」15  |

If you press [ a  $^b$ /c ] after pressing [ENTER], or if a fraction was combined with a decimal number, the answer is displayed as a decimal number.

#### 5[ab/c]4[ab/c]9[+]3 DEG 9 ∪ 7」36 = 9.19[ab/c] 8 [ a b/c ] 4 [ a b/c ] 9 [ + ]

 $8\frac{4}{9} + 3.75 = 12.19$ 3.75 [ENTER]

| $3\frac{119}{24} = 8\frac{2}{3}$ $3[ab/c]119[ab/c]21$ DEG 8 U | <br>, [ ÷ ] or [ENTER].                                         | ,,,,, | antor you |
|---------------------------------------------------------------|-----------------------------------------------------------------|-------|-----------|
| 21 3 [==.1]                                                   | 3 [ a <sup>b</sup> /c ] 119 [ a <sup>b</sup> /c ] 21<br>[ENTER] | DEG   | 8 U 2 3   |

A result is displayed in decimal format if the integer, numerato denominator and fraction symbols are together more than 10 digits

| $12345 \frac{5}{16} + 5 \frac{6}{13}$ $= 12350.77$ | 12345 [ a b/c ] 5 [ a b/c ] 16<br>[+] 5 [ a b/c ] 6 [ a b/c ] 13<br>[ENTER] | DEG | 12350.77 |  |
|----------------------------------------------------|-----------------------------------------------------------------------------|-----|----------|--|
|                                                    |                                                                             |     |          |  |

# **Converting Angular Units**

the display.

You can specify an angular unit of degrees (DEG), radians (RAD), or grads (GRAD). You can also convert a value expressed in one angular unit to its corresponding value in another angular unit. The relation between the angular units is:

 $180^{\circ} = \pi \text{ radians} = 200 \text{ grads}$ 

To change the angular unit setting to another setting, press [ DRG ] repeatedly until the angular unit you want is indicated in

repeatedly until the value is converted to the desired unit.

| 90° (deg)  | 90               | DEG  | 90.    |
|------------|------------------|------|--------|
| = ? (rad)  | [ 2ndF ] [ DRG→] | RAD  | 1.57   |
| = ? (grad) | [ 2ndF ] [ DRG→] | GRAD | 100.00 |
|            |                  |      |        |

#### Trigonometric and Inverse Trigonometric Functions

Before undertaking a trigonometric or inverse trigonometric calculation, make sure that the appropriate angular unit is set.

| 3 sin 85° = ?                                      | 3 [ × ] 85 [ sin ] [ENTER]                          | DEG  | 2.99  |
|----------------------------------------------------|-----------------------------------------------------|------|-------|
| $\cos\left(\frac{\pi}{4} \text{ rad}\right) = ?$   | [ 2ndF ][ $\pi$ ][ $\div$ ]4 [ENTER] [ $\cos$ ]     | RAD  | 0.71  |
| tan 150 grad = ?                                   | 150 [ tan ]                                         | GRAD | -1.00 |
| sin <sup>-1</sup> 0.5 = ? deg                      | 0.5 [ 2ndF ] [ sin <sup>-1</sup> ]                  | DEG  | 30.00 |
| $\cos^{-1}\left(\frac{1}{\sqrt{2}}\right) =$ ? rad | $2[\sqrt{\ ]}[2ndF][x^{-1}][2ndF]$<br>$[\cos^{-1}]$ | RAD  | 0.79  |
| tan <sup>-1</sup> 1 = ? grad                       | 1 [ 2ndF ] [ tan <sup>-1</sup> ]                    | GRAD | 50.00 |
|                                                    |                                                     |      |       |

# Hyperbolic and Inverse hyperbolic functions

|                          | 1 [ HYP ] [ tan ]                                        | DEG | 0.76 |
|--------------------------|----------------------------------------------------------|-----|------|
| sinh <sup>-1</sup> 7 = ? | 7 [ HYP ] [ 2ndF ] [ sin <sup>-1</sup> ]                 | DEG | 2.64 |
| cosh1.5+sinh1.5<br>= ?   | 1.5 [ HYP ] [ cos ] [ + ] 1.5<br>[ HYP ] [ sin ] [ENTER] | DEG | 4.48 |

## Rectangular and Polar coordinates

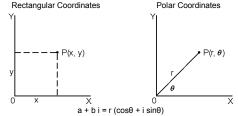

Note: Before undertaking a coordinates conversion calculation, make sure that the appropriate angular unit is set.

# Converting from Rectangular to Polar If a = 5 and b = 6, $5[a]6[b][2ndF][R \rightarrow P]$ DEG

| what are $r$ and $\theta$ ?                        | [b]                           | DEG | 50.19 |
|----------------------------------------------------|-------------------------------|-----|-------|
| onverting from Po                                  | olar to Rectangular           |     |       |
| If $r = 25$ and $\theta = 56^\circ$ , what are $a$ | 25 [a] 56 [b] [2ndF]<br>[P→R] | DEG | 13.98 |
| and b?                                             | [b]                           | DEG | 20.73 |

## **Permutations and Combinations**

select from a set

of 7 items?

| $nPr = \frac{n!}{(n-r)!} \qquad nC$                                                | $Cr = \frac{n!}{r!(n-r)!}$   |     |        |
|------------------------------------------------------------------------------------|------------------------------|-----|--------|
| How many<br>permutations of 4<br>items can you<br>select from a set<br>of 7 items? | 7 [ 2ndF ] [ nPr ] 4 [ENTER] | DEG | 840.00 |
| How many combinations of 4 items can you                                           | 7 [ 2ndF ] [ nCr ] 4 [ENTER] | DEG | 35.00  |

### $\textbf{Sexagesimal} \leftrightarrow \textbf{Decimal form Conversions}$

You can convert a sexagesimal figure (degree, minute and second) to a decimal number by pressing [ •••• ] and convert a decimal number to a sexagesimal figure by pressing [2ndF][→01"]. Sexagesimal figures are displayed as follows

= 12 degrees, 45 minutes, 30.5

12 45 30 15 seconds Note: If the total number of digits in a DD, MM and SS.SS figure exceeds 8, the figure is truncated.

## Converting from Sexagesimal to Decimal

| 12 deg., 45 min.,<br>30.5 sec.= ? | 12 [ o;n→ ] 45 [ o;n→ ] 30.5<br>[ o;n→ ] | DEG   | 12.76                              |
|-----------------------------------|------------------------------------------|-------|------------------------------------|
| Converting from De                | ecimal to Sexagesimal                    |       |                                    |
| 2.12345 = ?                       | 2.12345 [ 2ndF ] [ →0;" ]                | DEG 2 | 7 <sup>1</sup> 24 <sup>11</sup> 42 |

[→DEC]. The BIN, OCT, and HEX indicators show you which base

# You can add, subtract, multiply, and divide binary, octal, and hexadecimal numbers in addition to decimal numbers. Select the number base you want by pressing $[\rightarrow BIN]$ , $[\rightarrow OCT]$ , $[\rightarrow HEX]$ , or

you are using. (If none of these indicators is displayed, you are using decimal base.)

The number keys that are active in a particular base are: Binary base: [0] and [1] Octal base: [0] to [7]

**Base-n Calculations** 

Converting between bases

Decimal base: [0] to [9]

100.00

148.28

9.19

12.19

Hexadecimal base: [0] to [9] and [A] to [F] [ 2ndF ] [→DEC] 31 31 (base 10) DEG BIN ? (base 2) [ 2ndF ] [→BIN] 11111. [ 2ndF 1 [→OCT] = ? (base 16) 2ndF ] [→HEX] 1F. 2ndF ] [→HEX] 4 [ × ] 1B EG HEX 6C 4 × 1B (base 16) = ? (base 2) [ 2ndF ] [→BIN] BIN 1101100. = ? (base 10) [ 2ndF ] [→DEC] 108.00

### = ? (base 8) [ 2ndF ] [ $\rightarrow$ OCT]

**Negative Numbers and Complements** In binary, octal, and hexadecimal bases, negative numbers are expressed as complements. The complement is the result of subtracting that number from 1000000000 in that number's base

| You do this by press                      |                              |                     |  |
|-------------------------------------------|------------------------------|---------------------|--|
| Calculate the complement of binary number | [ 2ndF ] [→BIN ] 11011 [+/–] | DEG BIN 1111100101. |  |

# **Complex Number Calculations**

Press [ CPLX ] to enter complex number mode. The CPLX indicator appears on the display. You can add, subtract, multiply, and divide complex numbers

Complex numbers are generally represented as a + b i, where a is the

| re | al part and bi is the         | e imaginary part.                                     |     |      |       |
|----|-------------------------------|-------------------------------------------------------|-----|------|-------|
|    | 7 – 9 i ) +<br>15 + 10 i) = ? | [2ndF][CPLX]7[a]9<br>[+/-][b][+]15[a]10[b]<br>[ENTER] | DEG | CPLX | 22.00 |
| 1  | ,                             | [b]                                                   | DEG | CPLX | 1.00  |

Note: Memory calculation is available in complex number mode.

Press [ 2ndF ] [ RND ] to generate a random number between 0.000 and 0.999. **Unit Conversions** 

| [lb⇔kg] and [oz← | ⇒g ]. The following example illus<br>rting values from one unit to and | strates the ge | eneral |
|------------------|------------------------------------------------------------------------|----------------|--------|
| 12 in = ? cm     | 12 [ A→B ] [ 2ndF ] [ in ← cm]                                         | DEG 3          | 30.48  |
| 98 cm = ? in     | 98 [ 2ndF ] [ A←B ] [ 2ndF ]                                           | DEG 3          | 38.58  |

# **Statistics**

s

Random Numbers

Press [ 2ndF ] [ STAT ] to enter statistics mode. The STAT indicator appears on the display. In statistics mode you can calculate the following single-variable statistics:

- number of data items
- sum of the values of all the data items  $\Sigma x^2$ sum of the squares
- Х
- sample standard deviation  $\sqrt{\frac{\sum x^2 (\sum x)^2/n}{\sum x^2}}$
- population standard deviation  $\sqrt{\sum x^2 (\sum x)^2/n}$

Continued on other side

precision capability  $\frac{\text{USL-LSL}}{6\,\sigma}$ CP CPK process capability Min(CPU, CPL) where CPU =  $\frac{USL - \overline{x}}{3\sigma}$  CPL =  $\frac{\overline{x} - LSL}{3\sigma}$ 

Note: In statistics mode, all function keys are available except those used for base-n calculations.

| useu ioi base-ii calculations.                                                                                                    |                              |     |      |                     |  |  |
|----------------------------------------------------------------------------------------------------|------------------------------|-----|------|---------------------|--|--|
| Ex. 9: Enter the following data {2, 5, 5, 5, 5, 9, 9, and 9} and calculate $\Sigma x$ , $\Sigma x^2$ , n, $\overline{x}$ , S, CP, and CPK, where USL value = 12 and LSL value = 2. |                              |     |      |                     |  |  |
| In STAT mode                                                                                                    | [ 2ndF ] [ STAT ]            | DEG | STAT | 0.00                |  |  |
| Enter all data                                                                                                    | [ DATA ] 2                   | DEG | STAT | 2.                  |  |  |
|                                                                                                    | [ DATA ] 5                   | DEG | STAT | 5.                  |  |  |
|                                                                                                    | [ DATA ] 5                   | DEG | STAT | 5.                  |  |  |
|                                                                                                    | [ DATA ] 5                   | DEG | STAT | 5.                  |  |  |
|                                                                                                    | [ DATA ] 5                   | DEG | STAT | 5.                  |  |  |
|                                                                                                    | [ DATA ] 9                   | DEG | STAT | 9.                  |  |  |
|                                                                                                    | [ DATA ] 9                   | DEG | STAT | 9.                  |  |  |
|                                                                                                    | [ DATA ] 9                   | DEG | STAT | 9.                  |  |  |
|                                                                                                    | [ENTER]                      | DEG | STAT | 0.00                |  |  |
| _x = ?                                                                                                    | [ x ]                        | DEG | STAT | 6.13                |  |  |
| n = ?                                                                                                    | [ n ]                        | DEG | STAT | 8.00                |  |  |
| S = ?                                                                                                    | [S]                          | DEG | STAT | 2.59                |  |  |
| Σx = ?                                                                                                    | [ 2ndF] [ Σx ]               | DEG | STAT | 49.00               |  |  |
| $\Sigma x^2 = ?$                                                                                                    | [ 2ndF ] [ Σx <sup>2</sup> ] | DEG | STAT | 347.00              |  |  |
| σ= ?                                                                                                    | [ 2ndF ] [ σ ]               | DEG | STAT | 2.42 σ              |  |  |
| CP = ?                                                                                                    | [ 2ndF ] [ CP ] 12           | DEG | STAT | 12. CP<br>USL       |  |  |
|                                                                                                    | [ENTER] 2                    | DEG | STAT | 2. CP<br>LSL        |  |  |
|                                                                                                    | [ENTER]                      | DEG | STAT | 0.69 <sup>CP</sup>  |  |  |
| CPK = ?                                                                                                    | [ 2ndF ] [ CPK ]             | DEG | STAT | 12.00 CPK           |  |  |
|                                                                                                    | [ENTER]                      | DEG | STAT | 2.00 CPK<br>LSL     |  |  |
|                                                                                                    | [ENTER]                      | DEG | STAT | 0.57 <sup>CPK</sup> |  |  |

Note: The calculator retains the data you have entered until you exit statistics mode. The data is retained even if you turn off the calculator or it automatically turns off.

#### **Viewing Statistics Data**

Press [ DATA ] or [ENTER] in edit (ED) mode to view the statistics data you have entered. (If you press [ DATA ] the item number of the data appears briefly before the value.)

Ex.10: View the data entered in Ex. 9.

1. Press [ 2ndF ] [ EDIT ] to enter edit mode.

2. Press [ DATA ] once to view the first data item.

1.5 seconds → 2.00

3. Continue pressing [ DATA ] to display each data item. You will see data 2, 5.00, data 3, 5.00, data 4, 5.00, data 5, 5.00, data 6, 9.00, data 7, 9.00, data 8, 9.00 in sequence.

#### Method 2

1. Press [ENTER] once to view the first data item.

DEG ED STAT 2.00

2. Continue pressing [ENTER] to display each data item. You will see 5.00, 5.00, 5.00, 5.00, 9.00, 9.00, 9.00 in sequence.

### Adding a Data Item

Ex. 11: To add a 9th data item, of value 10, to the Ex. 9 dataset:

1. Press [ DATA ] 10

The calculator updates the statistics as you enter data. You can then recall the statistics to get:  $\frac{1}{x} = 6.56$ , n = 9.00, S = 2.74,  $\Sigma x = 59.00$ ,  $\Sigma x^2 = 447.00$  and  $\sigma = 2.59$ .

### **Editing Statistics Data**

Ex.12: Change the value of data item 1 in Ex. 9 from 2 to 3.

# Method 1

1. Press 2 [ 2ndF ] [ DEL ] 3

# Method 2

1. Press [ 2ndF ] [ EDIT ]

2. Display 2 by pressing [ DATA ] or [ENTER] 2.00 DEG ED STAT 3.

Enter 3 to overwrite 2. 4. Press [ENTER] to make the change.

5. Press [ 2ndF ] [ EDIT ] to exit edit mode.

Ex.13: Based on Ex.9, delete the first data entry (of value 2).

# Method 1

2. Display 2 by pressing [ DATA ] or

1. Press 2 [ 2ndF ] [ DEL ] to delete 2.

Method 2 1. Press [ 2ndF ] [ EDIT ]

[ENTER].

0.00 DEG ED STAT 2.00

0.00

5.00

0.00

DEG ED STAT 3. Press [ 2ndF ] [ DEL ]

4. Press [ 2ndF ] [ EDIT ] to exit edit mode.

# If you try to delete a value that is not in the dataset, **dEL Error**

appears. (Existing data is not affected.)

Ex.14: Delete 7 from the dataset in Ex.9.

1. Press 7 [ 2ndF ] [ DEL ] dEL Error 2. Press any key to clear the message.

Ex.15: Delete 5 × 5 from the dataset in Ex.9. 1. Press 5 [ × ] 5 [ 2ndF ] [ DEL ]

dEL Error DEG STAT 0.00

2. Press any key to clear the message.

# Weighted Data Entry Method

Instead of entering each data item individually, you can enter the value and the number of occurrences of that value (up to 255). The data from Ex.9 can be entered as follows:

| Value | Number of occurrences | Alternative method |  |
|-------|-----------------------|--------------------|--|
| 2     | 1                     | [ DATA ] 2         |  |
| 5     | 4                     | [DATA]5[×]4        |  |
| 9     | 3                     | [DATA]9[×]3        |  |

# where item 1 = 2, items 2 to 5 = 5, and items 6 to 8 = 9.

# **Error Conditions**

The indicator **FULL** appears when any of the following conditions occur. Further data entry is not possible. Press any key to clear the indicator. Providing that you remain in statistics mode, previously entered data entries are unaffected.

- You attempt to enter more than 80 data items.
- The number of occurrences of of any particular data value is greater than 255
- The product of the number of data items and the number of occurrences is greater than 20400.

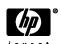

© Copyright 2002 Hewlett-Packard Development Company, L.P. Reproduction, adaptation or translation without prior written approval is forbidden except as allowed under copyright laws.

Printed in China. HP part number: F2212-90001 HDPMR178E23 MWB

Free Manuals Download Website

http://myh66.com

http://usermanuals.us

http://www.somanuals.com

http://www.4manuals.cc

http://www.manual-lib.com

http://www.404manual.com

http://www.luxmanual.com

http://aubethermostatmanual.com

Golf course search by state

http://golfingnear.com

Email search by domain

http://emailbydomain.com

Auto manuals search

http://auto.somanuals.com

TV manuals search

http://tv.somanuals.com